#### CSSE 220 Day 19 Inheritance

Check out Inheritance from SVN

#### Questions?

#### Inheritance

- Sometimes a new class is a special case of the concept represented by another
- Can "borrow" from an existing class, changing just what we need
- The new class inherits from the existing one:
  - all methods
  - all instance fields

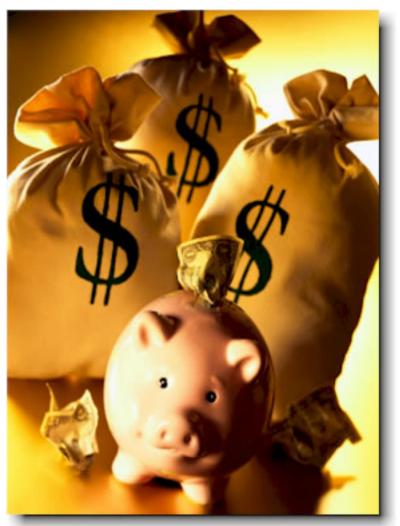

#### Examples

#### > class SavingsAccount extends BankAccount

- adds interest earning, keeps other traits
- > class Employee extends Person
  - adds pay information and methods, keeps other traits

#### class Manager extends Employee

 adds information about employees managed, changes the pay mechanism, keeps other traits

# Notation and Terminology

- > class SavingsAccount extends BankAccount {
   // added fields
   // added methods
  }
- Say "SavingsAccount is a BankAccount"
- Superclass: BankAccount
- Subclass: SavingsAccount

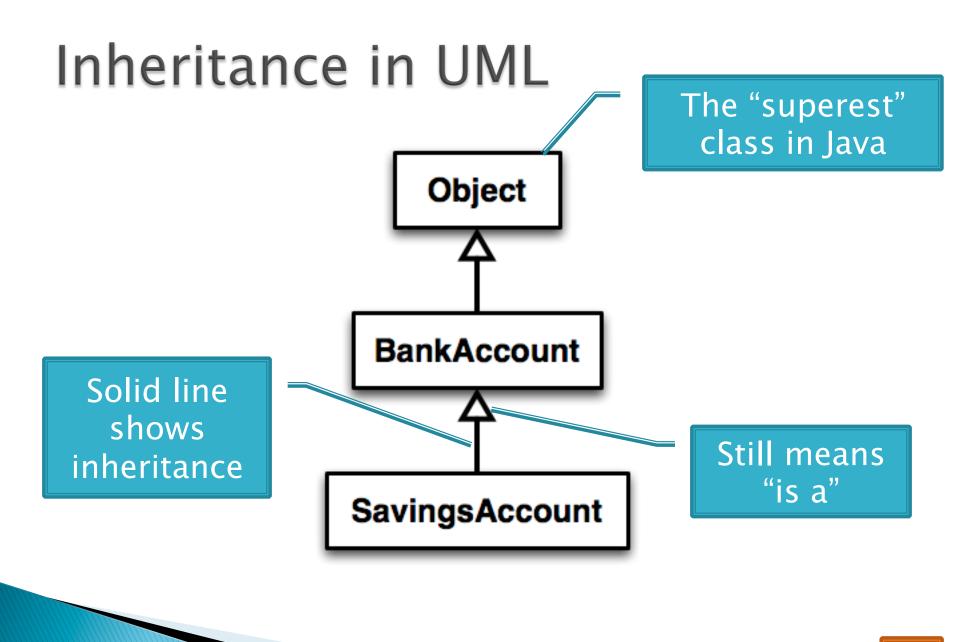

#### Interfaces vs. Inheritance

- > class ClickHandler implements MouseListener
  - ClickHandler promises to implement all the methods of MouseListener
     For client code

class CheckingAccount extends BankAccount

 CheckingAccount inherits (or overrides) all the methods of BankAccount

For implementation code reuse

reuse

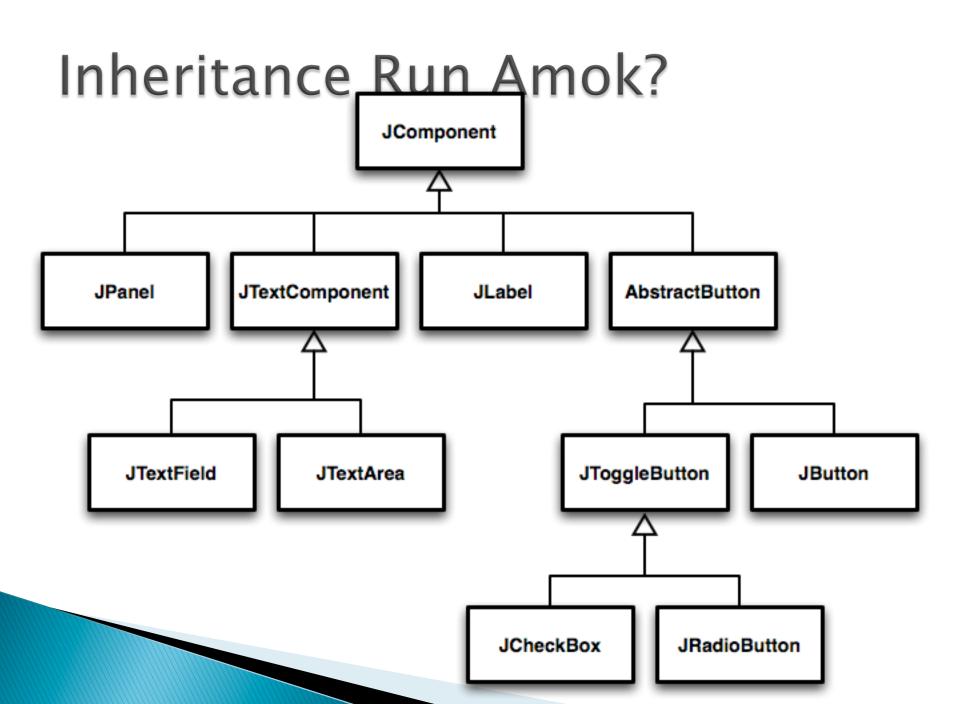

## With Methods, Subclasses can:

#### Inherit methods unchanged

- Override methods
  - Declare a new method with same signature to use instead of superclass method

Add entirely new methods not in superclass

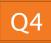

#### With Fields, Subclasses:

ALWAYS inherit all fields unchanged

Can add entirely new fields not in superclass

DANGER! Don't use the same name as a superclass field!

## Super Calls

- Calling superclass method:
  - super.methodName(args);

- Calling superclass constructor:
  - super(args);

Must be the first line of the subclass constructor

# Polymorphism and Subclasses

- A subclass instance is a superclass instance
  - Polymorphism still works!
  - BankAccount ba = new CheckingAccount();
    ba.deposit(100);
    For client code reuse
- But not the other way around!
  - CheckingAccount ca = new BankAccount();
    ca.deductFees();
- Why not?

BOOM!

# Another Example

#### Can use:

o public void transfer(double amt, BankAccount o){
 this.withdraw(amount);
 o.deposit(amount);

}
in BankAccount

#### To transfer between different accounts:

- o SavingsAccount sa = ...;
- CheckingAccount ca = ...;
- sa.transfer(100, ca);

## Abstract Classes

- Hybrid of superclasses and interfaces es
  - Like regular superclasses:
    - Provide implementation of some methods
  - Like interfaces
    - Just provide signatures and docs of other methods
    - Can't be instantiated
- Example:

o public abstract class BankAccount {
 /\*\* documentation here \*/
 public abstract void deductFees();

Elided methods as before

Also look at the code in the shapes package, especially ShapesDemo (during or after class)

# Access Modifiers

- Review
  - public—any code can see it
  - private—only the class itself can see it

#### Others

- default (i.e., no modifier)—only code in the same package can see it
  - good choice for classes
- protected—like default, but subclasses also have access
  - sometimes useful for helper methods

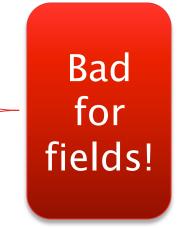

# Work Time

#### Linear Lights Out

It's a solo project, but feel free to talk with others as you do it.

And to ask instructor/ assistants for help

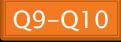

# BallWorlds Introduction Demo UML Design Questions